# **RODURAVIT**

## Durafix

**Montageanleitung** Befestigung für Wand-WC und Wand-Bidet دليل التركيب

**Mounting instructions** Fixing for wall-mounted toilet and wall-mounted bidet **Notice de montage Transform Fixation pour WC suspendu et bidet suspendu Montagehandleiding** Bevestiging voor wand-WC en wandbidet **Instrucciones de montaje** Fijación para el inodoro suspendido y el bidé suspendido **Istruzioni di montaggio** Fissaggio per vaso sospeso e bidet sospeso **Instruções de montagem** Fixação para bacia WC suspensa e bidé suspenso **Monteringsvejledning** Befæstigelse til vægmonteret toilet og vægmonteret bidet **Asennusohje** Kiinnitys seinäasennettavalle WC-altaalle ja pesuistuimelle **Monteringsanvisning** Feste for toalett og bidet til vegg **Monteringsanvisning** Fäste för vägg-WC och väggbidé Paigaldusjuhend Seina WC-poti ja seinabidee kinnitus **Instrukcja montażu** Mocowanie wiszącej miski toaletowej i bidetu wiszącego **Инструкция по монтажу** Крепление для подвесного унитаза и подвесного биде **Montážní návod** Upevnění pro závěsný klozet a závěsný bidet **Návod na montáž** Upevnenie pre závesné WC a závesný bidet **Szerelési útmutató** Fali WC és fali bidé rögzítése **Upute za montažu** Komplet za pričvršćivanje za zidnu WC-školjku i zidni bide **Instrucţiuni de montaj** Fixare pentru vas WC suspendat și bideu suspendat **Navodila za montažo** Pritrditev za stensko WC-školjko in stenski bide **Ръководство за монтаж** Закрепване на стенна тоалетна чиния и стенно биде **Montāžas instrukcija** Pie sienas uzstādāmā tualetes poda un bidē stiprinājums **Montavimo instrukcija** Pakabinamas unitazas ir pakabinama bidė tvirtinimas **Montaj kılavuzu** Duvar-WC ve duvar tipi Bidet sabitleştirme donanımları 安装说明 网络罗马马马马马卡 固定壁挂式座便器和壁挂式净身器 설치 설명서 협정 정보 역면 설치형 양변기 및 벽면 설치형 비데용 고정장치 取り付け説明書 マンチンス 壁掛け式トイレおよび壁掛け式ビデの固定具 مجموعة تثبيت المرحاض الحائطي والبيديه الحائطي

# 1002170000

#### **SODURAVIT**

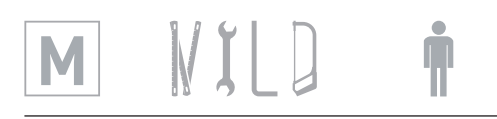

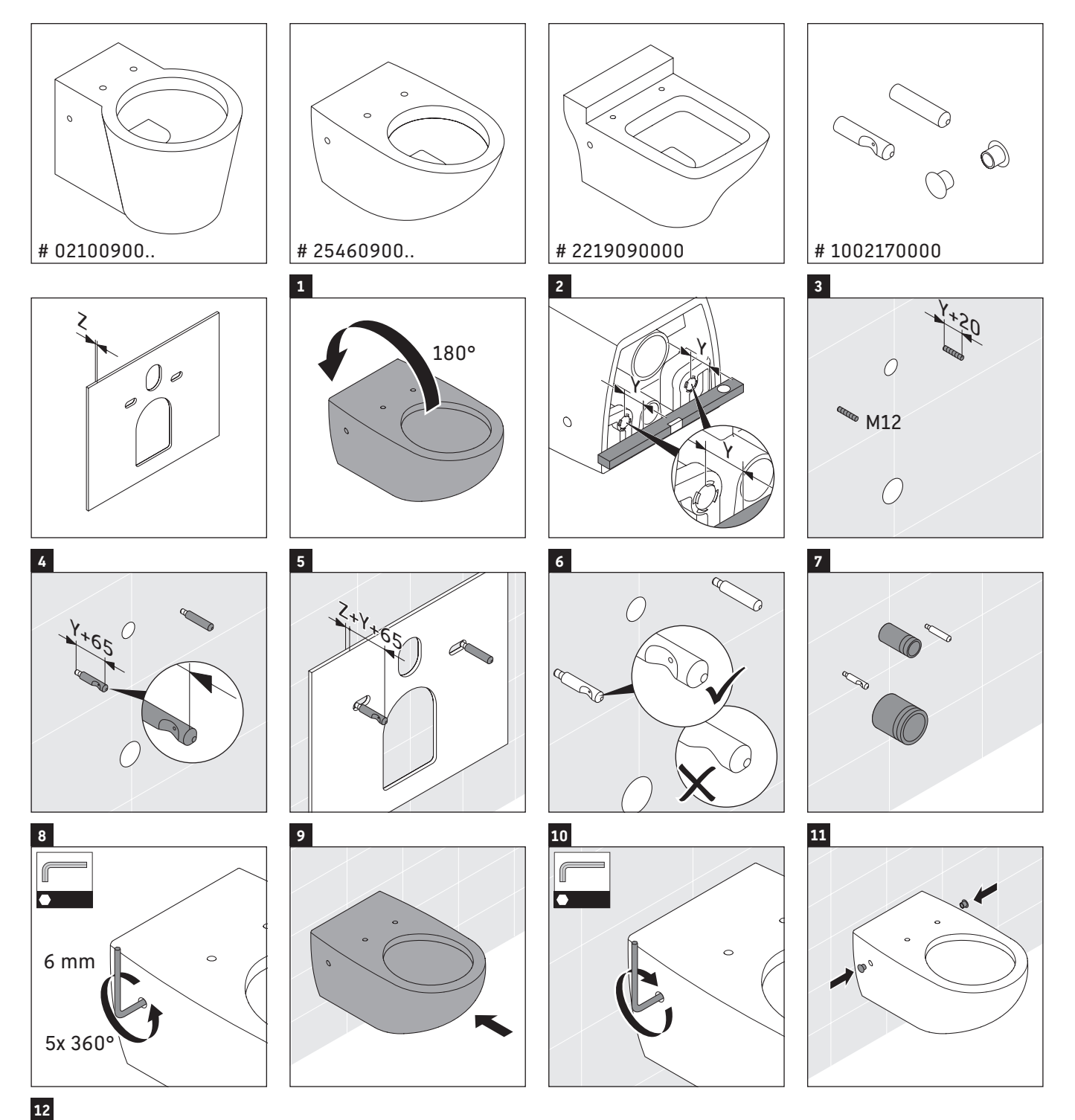

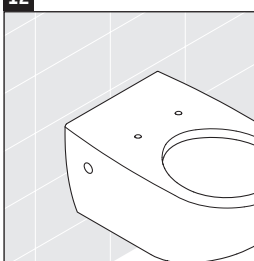

#### **SODURAVIT**

### M VILD +

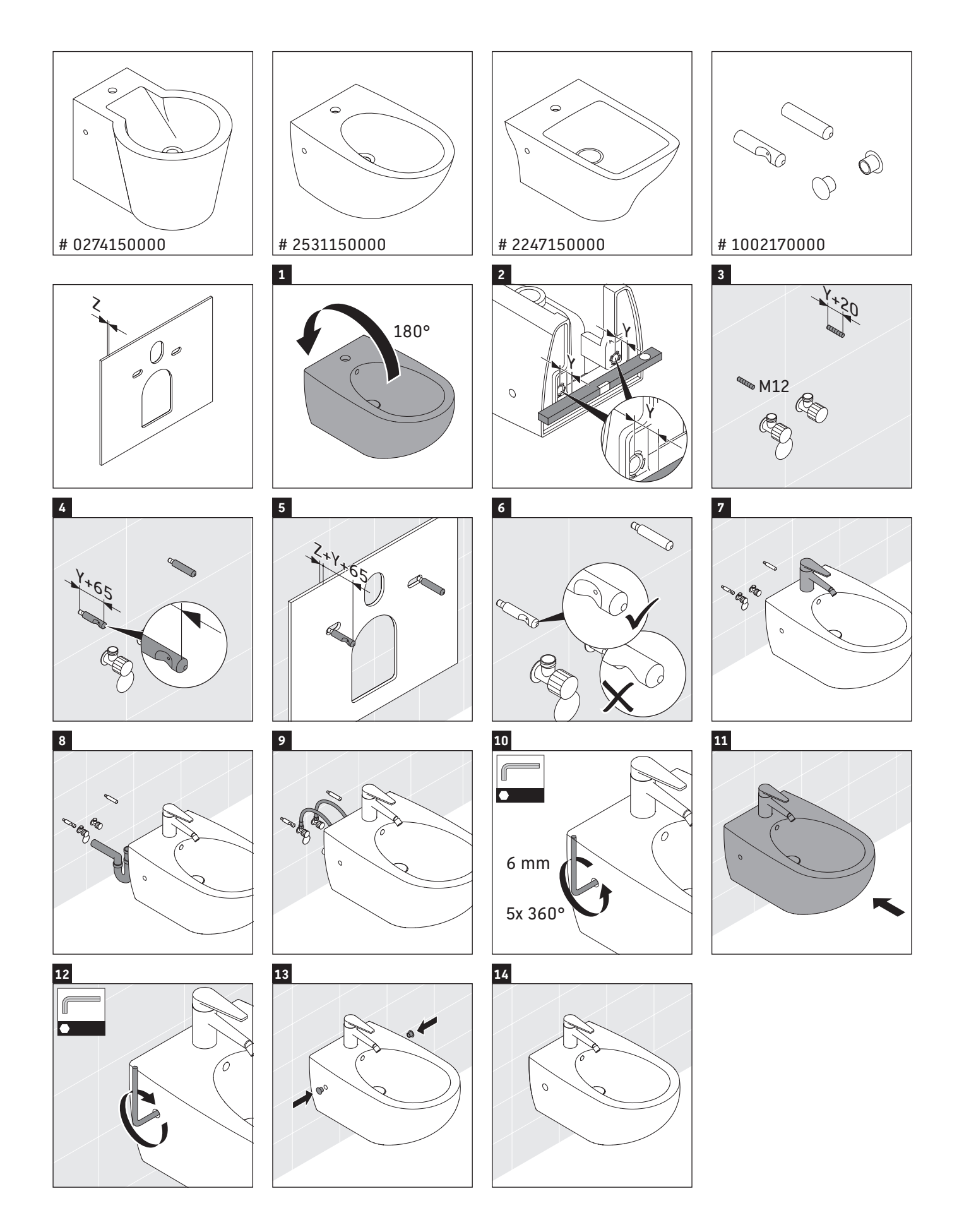

**Duravit AG** P.O. Box 240 Werderstr. 36 78132 Hornberg Germany Phone +49 78 33 70 0 Fax +49 78 33 70 289 info@duravit.com www.duravit.com

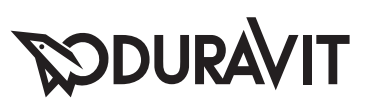

Best .- Nr. 51214/15.10.15 We reserve the right to make technical improvements and enhance the appearance of the products shown. Best.-Nr. 51214/15.10.15 We reserve the right to make technical improvements and enhance the appearance of the products shown.